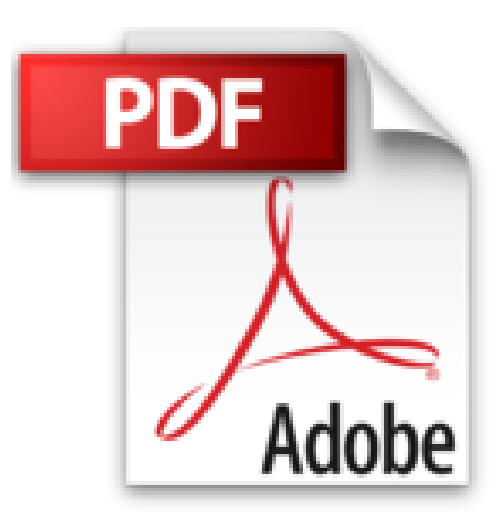

## **Embedded Linux mit dem Raspberry Pi: für Einund Umsteiger**

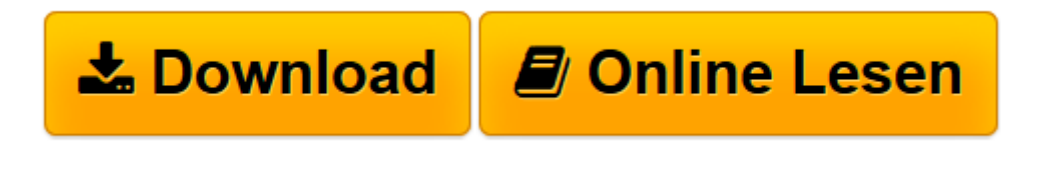

[Click here](http://bookspode.club/de/read.php?id=B00F3NQ166&src=fbs) if your download doesn"t start automatically

## **Embedded Linux mit dem Raspberry Pi: für Ein- und Umsteiger**

Claus Kühnel

**Embedded Linux mit dem Raspberry Pi: für Ein- und Umsteiger** Claus Kühnel

**[Download](http://bookspode.club/de/read.php?id=B00F3NQ166&src=fbs)** [Embedded Linux mit dem Raspberry Pi: für Ein- und ...pdf](http://bookspode.club/de/read.php?id=B00F3NQ166&src=fbs)

**[Online lesen](http://bookspode.club/de/read.php?id=B00F3NQ166&src=fbs)** [Embedded Linux mit dem Raspberry Pi: für Ein- u ...pdf](http://bookspode.club/de/read.php?id=B00F3NQ166&src=fbs)

## **Downloaden und kostenlos lesen Embedded Linux mit dem Raspberry Pi: für Ein- und Umsteiger Claus Kühnel**

Format: Kindle eBook

Kurzbeschreibung

"Embedded Linux mit dem Raspberry Pi" zeigt den Einsatz von Linux auf der populären Hardware-Plattform Raspberry Pi. Der Untertitel "für Ein- und Umsteiger" soll gleichzeitig verdeutlichen, an wen als Leser mit diesem Buch primär gedacht ist.

Hier geht es nicht um Linux als alternatives Betriebssystem für den PC, sondern den Einsatz von Linux in einem Embedded System und um das Embedded System selbst.

Die Komplexität heutiger Anforderungen an Elektronikkomponenten ist an vielen Stellen mit den klassischen Konzepten um Mikrocontroller kaum umsetzbar. Hinzu kommt der Preiszerfall in diesem Sektor, der für den Einsatz leistungsfähiger 32-Bit-Mikrocontroller, wie ARM- oder Cortex-Derivate, spricht. Während die leistungsschwächeren (8-Bit-) Mikrocontroller meist ohne Betriebssystem betrieben wurden, kommt man bei den 32-Bit-Mikrocontrollern kaum noch um den Einsatz eines Betriebssystems herum. Das Betriebssystem bietet Schnittstellentreiber, Dateisystem, Multi-Threading u.a. und übernimmt damit wiederkehrenden Aufgaben, für die stabile Softwarekomponenten zur Verfügung stehen. Leistungsfähige und schlanke Linux-Derivate können heute auch auf einfacheren Prozessoren eingesetzt werden und sind frei verfügbar.

Die verwendete Linux-Distribution Raspbian stellt einen grafischen Desktop zur Verfügung, der hier aber nicht von primärem Interesse ist. Unser primäres Userinterface hier ist klassisch die Kommandozeile, wie sie vielen Mikrocontroller-Programmierern aus deren Projekten als Terminal-Schnittstelle bekannt ist. Ein grafisches Userinterface ist für viele geschlossene Embedded Systems (deeply embedded) ohnehin nicht erforderlich, oder kann durch ein Web-Interface ersetzt werden.

Mit dem Einsatz von Linux in einem Embedded System kommt eine Reihe von neuen Ansätzen auf den Umsteiger aus der konventionellen Mikrocontrollerwelt zu, mit denen wir uns hier erst einmal auseinandersetzen werden.

Alle gelisteten Quelltexte und einige Erläuterungen sind unter SourceForge abgelegt (http://sourceforge.net/projects/raspberrypisnip/). Zum Buch existiert ausserdem eine Webseite http://www.ckuehnel.ch/Raspi-Buch.html. Kurzbeschreibung

"Embedded Linux mit dem Raspberry Pi" zeigt den Einsatz von Linux auf der populären Hardware-Plattform Raspberry Pi. Der Untertitel "für Ein- und Umsteiger" soll gleichzeitig verdeutlichen, an wen als Leser mit diesem Buch primär gedacht ist.

Hier geht es nicht um Linux als alternatives Betriebssystem für den PC, sondern den Einsatz von Linux in einem Embedded System und um das Embedded System selbst.

Die Komplexität heutiger Anforderungen an Elektronikkomponenten ist an vielen Stellen mit den klassischen Konzepten um Mikrocontroller kaum umsetzbar. Hinzu kommt der Preiszerfall in diesem Sektor, der für den Einsatz leistungsfähiger 32-Bit-Mikrocontroller, wie ARM- oder Cortex-Derivate, spricht. Während die leistungsschwächeren (8-Bit-) Mikrocontroller meist ohne Betriebssystem betrieben wurden, kommt man bei den 32-Bit-Mikrocontrollern kaum noch um den Einsatz eines Betriebssystems herum. Das Betriebssystem bietet Schnittstellentreiber, Dateisystem, Multi-Threading u.a. und übernimmt damit wiederkehrenden Aufgaben, für die stabile Softwarekomponenten zur Verfügung stehen. Leistungsfähige und schlanke Linux-Derivate können heute auch auf einfacheren Prozessoren eingesetzt werden und sind frei verfügbar.

Die verwendete Linux-Distribution Raspbian stellt einen grafischen Desktop zur Verfügung, der hier aber nicht von primärem Interesse ist. Unser primäres Userinterface hier ist klassisch die Kommandozeile, wie sie vielen Mikrocontroller-Programmierern aus deren Projekten als Terminal-Schnittstelle bekannt ist. Ein grafisches Userinterface ist für viele geschlossene Embedded Systems (deeply embedded) ohnehin nicht erforderlich, oder kann durch ein Web-Interface ersetzt werden.

Mit dem Einsatz von Linux in einem Embedded System kommt eine Reihe von neuen Ansätzen auf den Umsteiger aus der konventionellen Mikrocontrollerwelt zu, mit denen wir uns hier erst einmal auseinandersetzen werden.

Alle gelisteten Quelltexte und einige Erläuterungen sind unter SourceForge abgelegt (http://sourceforge.net/projects/raspberrypisnip/). Zum Buch existiert ausserdem eine Webseite http://www.ckuehnel.ch/Raspi-Buch.html. Über den Autor und weitere Mitwirkende

Dr. Claus Kuhnel studierte und promovierte an der Technischen Universitat Dresden (D) im Bereich der Informationselektronik. Es folgte eine Ausbildung in Biomedizintechnik. Heute ist er verantwortlich fur die Entwicklung von elektronischer Hardware und hardwarenaher Software fur Laborgerate. Zusatzlich zu diesen beruflichen Aufgaben hat er zahlreiche Artikel und Bucher uber Mikrocontroller-Themen veroffentlicht. Der Beitrag "Arduino & Co - Die semiprofessionelle Entwicklungs- und Experimentierplattform wird immer professioneller" ist in der Zeitschrift Elektronik embedded 2011 erschienen und wurde von der Redaktion der Zeitschrift ELEKTRONIK als Artikel des Jahres 2011 ausgezeichnet.

Download and Read Online Embedded Linux mit dem Raspberry Pi: für Ein- und Umsteiger Claus Kühnel #5CL3IT96OBW

Lesen Sie Embedded Linux mit dem Raspberry Pi: für Ein- und Umsteiger von Claus Kühnel für online ebookEmbedded Linux mit dem Raspberry Pi: für Ein- und Umsteiger von Claus Kühnel Kostenlose PDF d0wnl0ad, Hörbücher, Bücher zu lesen, gute Bücher zu lesen, billige Bücher, gute Bücher, Online-Bücher, Bücher online, Buchbesprechungen epub, Bücher lesen online, Bücher online zu lesen, Online-Bibliothek, greatbooks zu lesen, PDF Beste Bücher zu lesen, Top-Bücher zu lesen Embedded Linux mit dem Raspberry Pi: für Ein- und Umsteiger von Claus Kühnel Bücher online zu lesen.Online Embedded Linux mit dem Raspberry Pi: für Ein- und Umsteiger von Claus Kühnel ebook PDF herunterladenEmbedded Linux mit dem Raspberry Pi: für Ein- und Umsteiger von Claus Kühnel DocEmbedded Linux mit dem Raspberry Pi: für Ein- und Umsteiger von Claus Kühnel MobipocketEmbedded Linux mit dem Raspberry Pi: für Ein- und Umsteiger von Claus Kühnel EPub